#### EECS 203 Homework 5 Solutions

2.

## (a) (10 pts)

Using the codes provided in the assignment, we can create the following Karnaugh maps, and thereby obtain the equations.

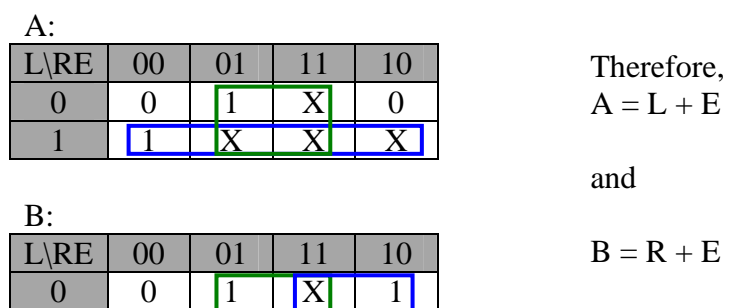

(b) (10 pts) A *1-input decoder* is shown here:

 $1 \quad 0 \quad \text{X} \quad \text{X} \quad \text{X}$ 

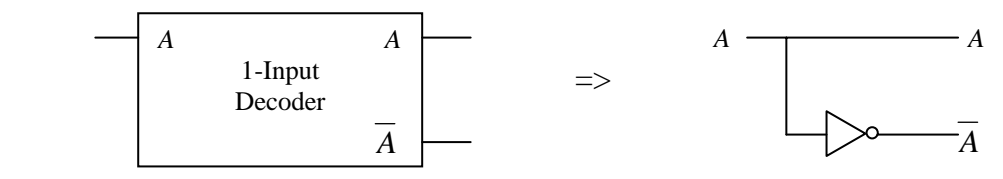

Therefore, using this and some AND gates, we can decode the signals as follows:

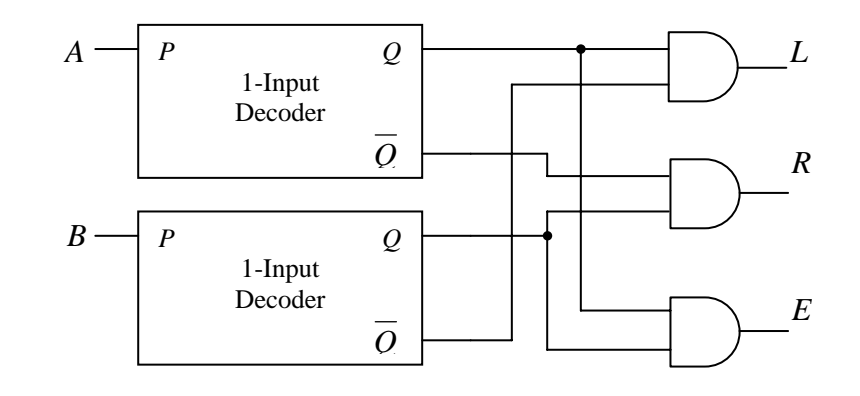

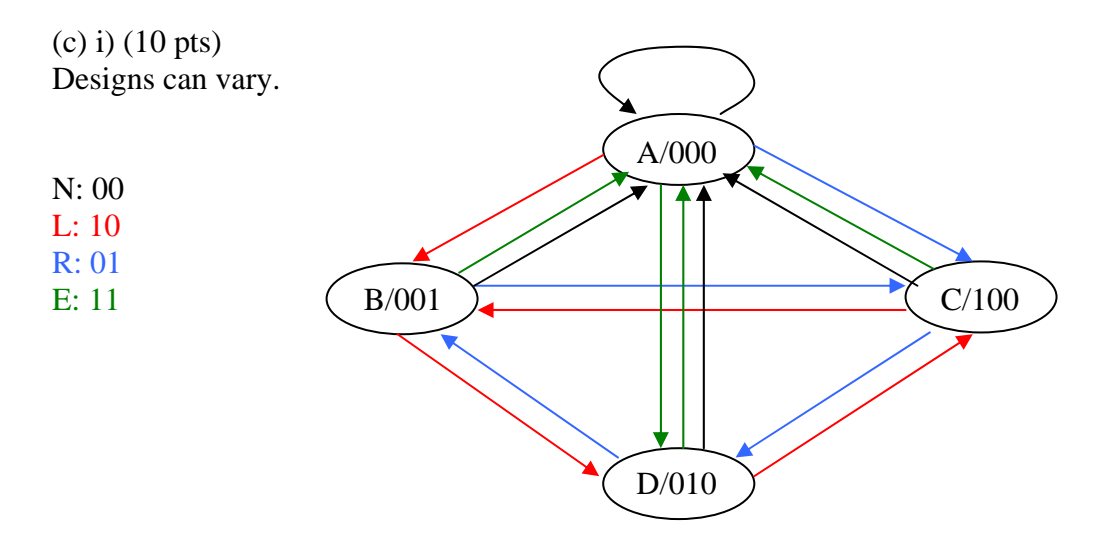

 $(c)$  ii)  $(5$  pts)

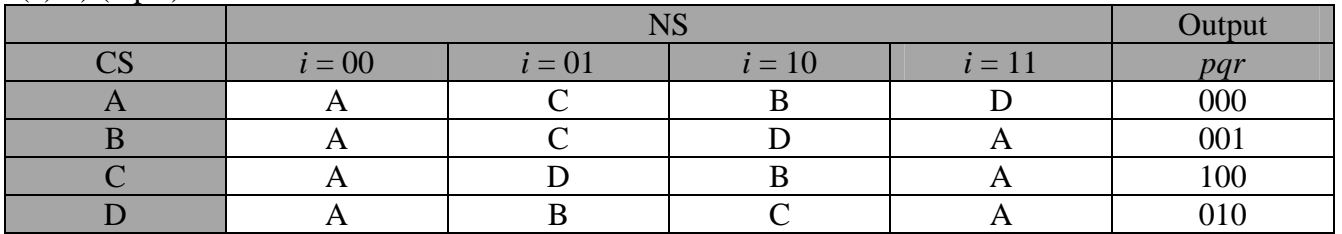

 $(c)$  iii)  $(5$  pts)

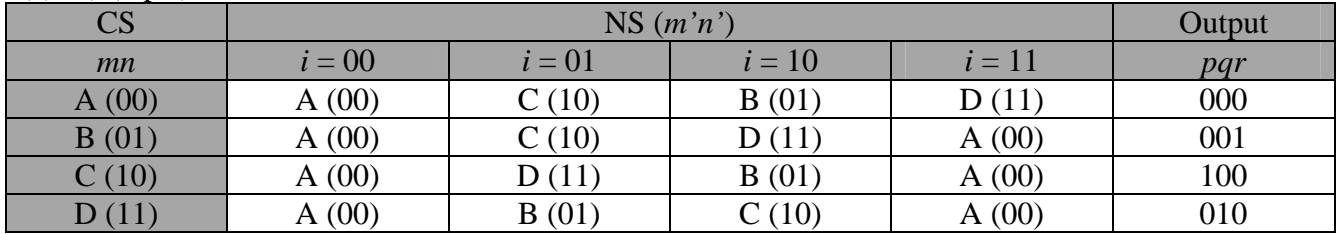

## (c) iv) (10 pts)

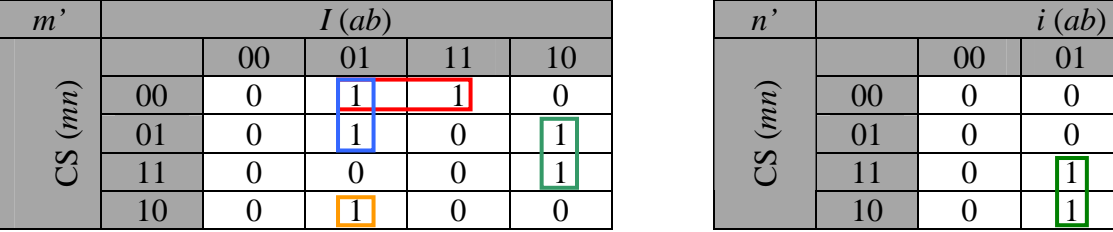

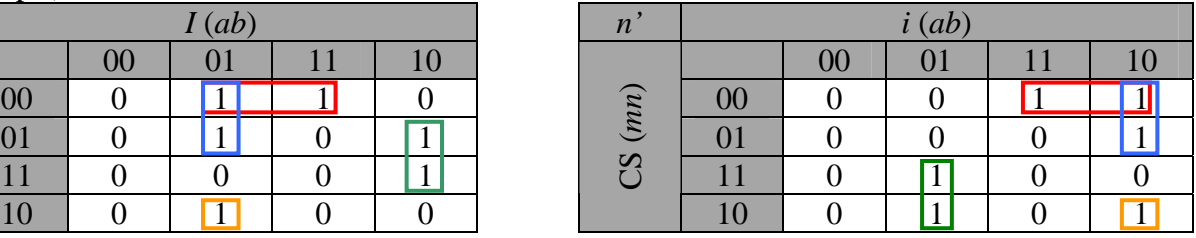

Therefore, we can solve for the equations as follows

 $m' = \overline{mnb} + \overline{mab} + na\overline{b} + m\overline{nab}$  $n' = \overline{mn}a + \overline{m}a\overline{b} + \overline{m}a\overline{b} + \overline{m}a\overline{b}$ *p* = *mn q* = *mn r* = *mn*

Drawing the circuits should be straightforward using these equations.

## 4) (10 pts) Easy solution:

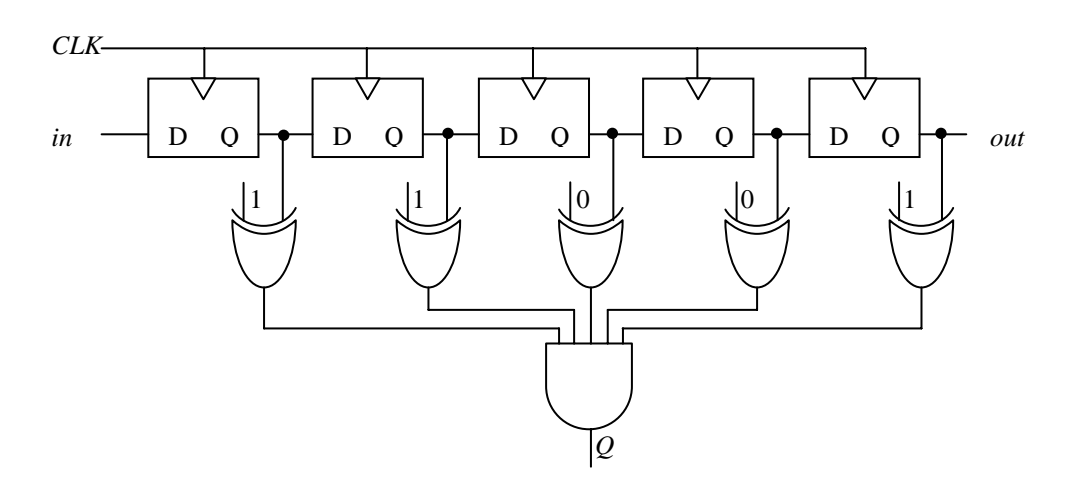

# FSM solution:

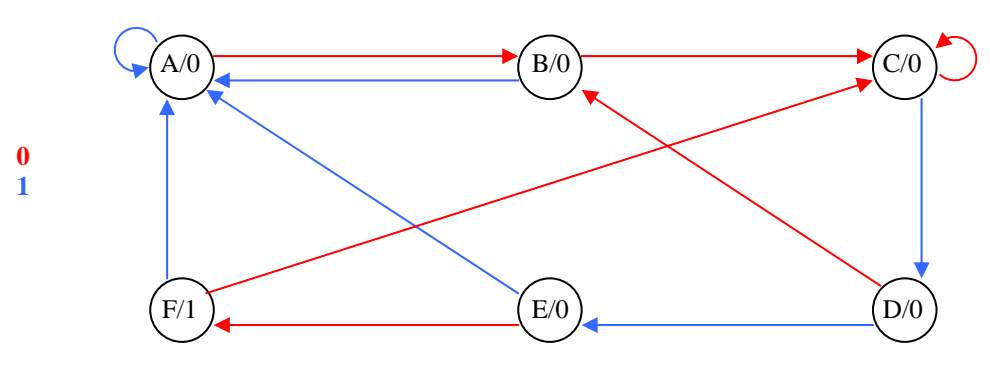

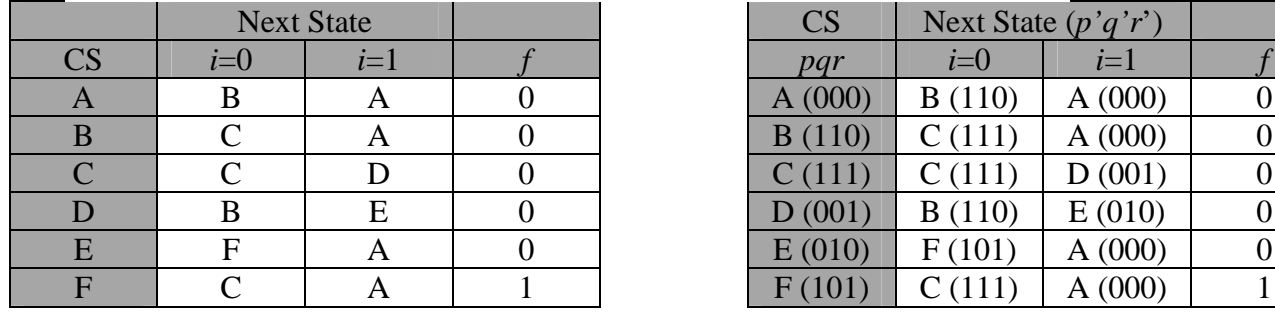

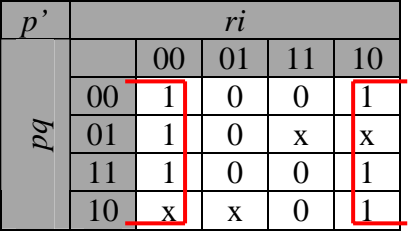

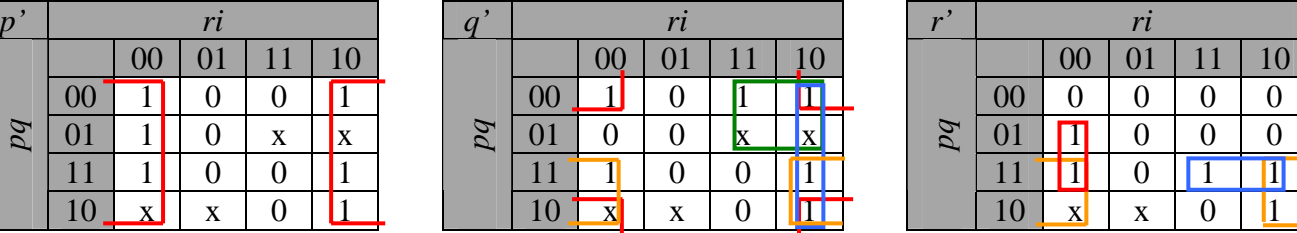

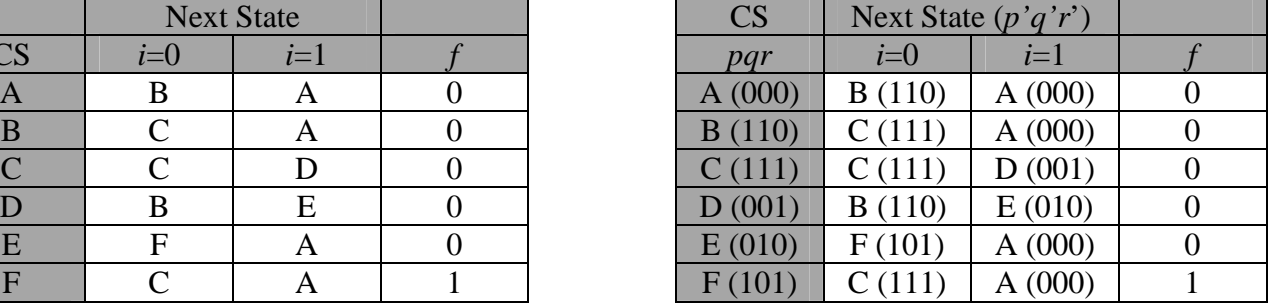

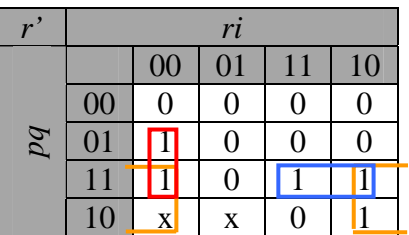

$$
p' = \overline{i}
$$
  
\n
$$
q' = \overline{qi} + \overline{pr} + p\overline{i} + r\overline{i}
$$
  
\n
$$
r' = p\overline{i} + q\overline{ri} + pqr
$$
  
\n
$$
f = \overline{pqr}
$$

Drawing the circuits should be straightforward using these equations.

### 5) (a) (5 pts) Mealy (b) (4 pts)

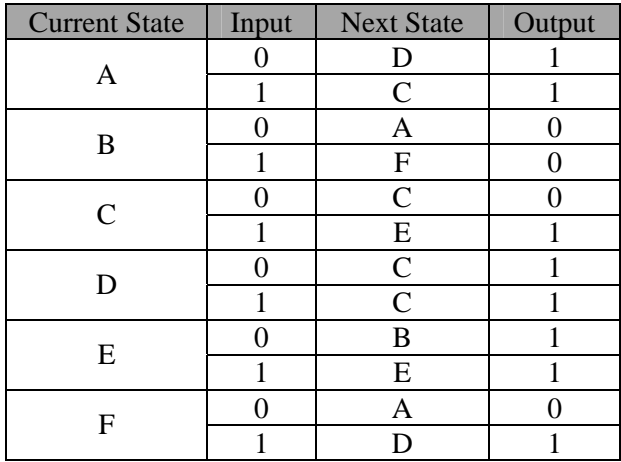

# (c) (5 pts)

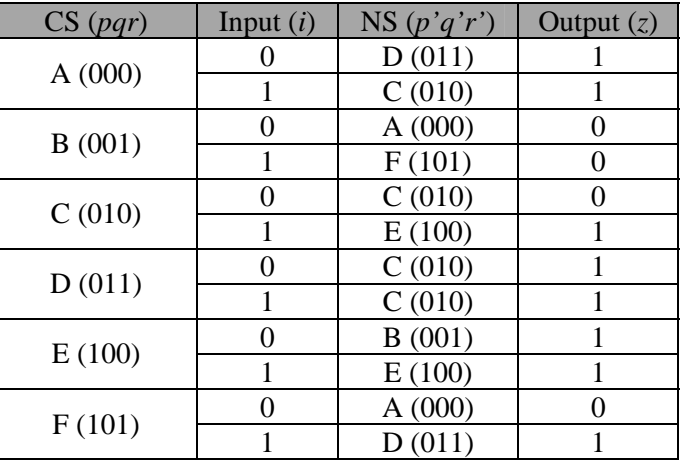

# (d) (10 pts)

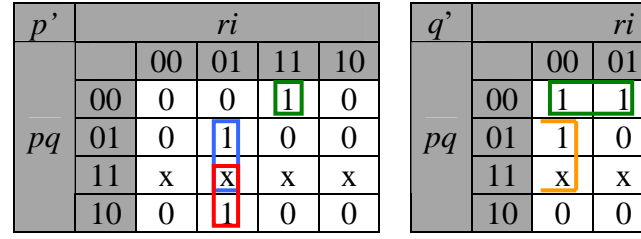

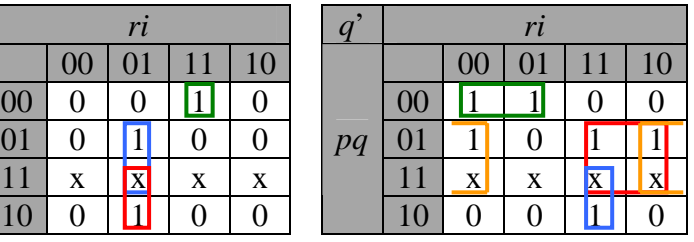

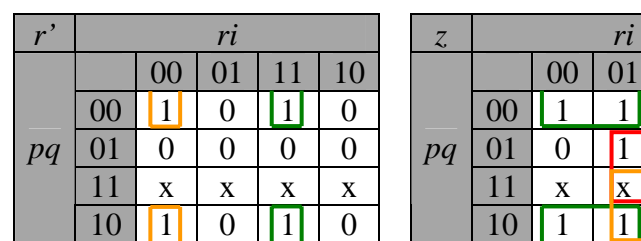

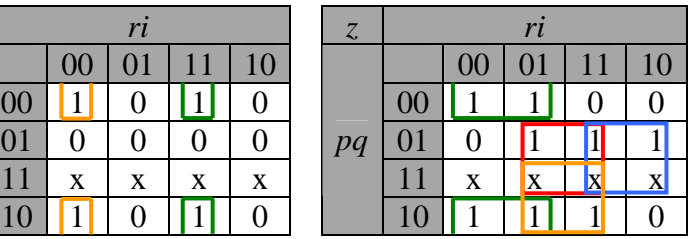

$$
p' = q\vec{r}i + p\vec{r}i + \vec{p}q\vec{r}i
$$
  
\n
$$
q' = \vec{p}q\vec{r} + q\vec{r} + qr + pri
$$
  
\n
$$
r' = \vec{q}ri + \vec{q}ri
$$
  
\n
$$
z = \vec{q}r + pi + qi + qr
$$

#### 6)

(a) (5 pts)

It is a Moore machine because the outputs depend on the current state, but not the inputs. Although, one output is different for a different input when the current state is A, the output is a don't care, so we can choose it to be 0 and hence make it a Moore machine.

(b) (5 pts)

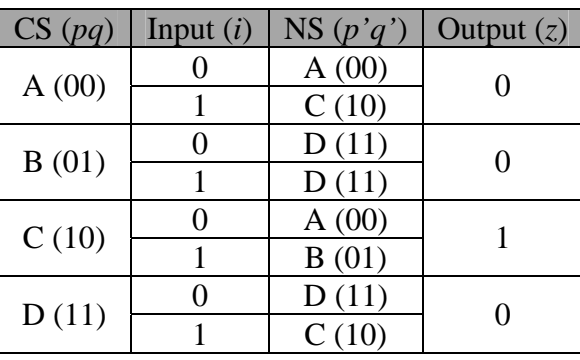

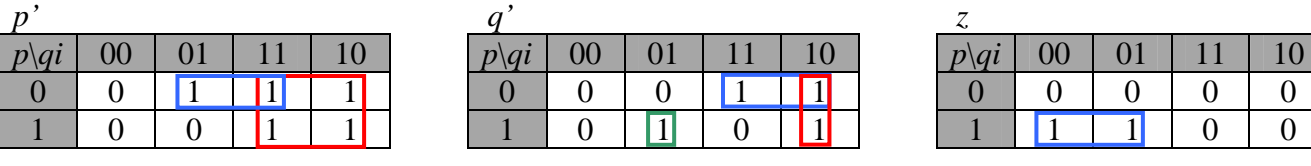

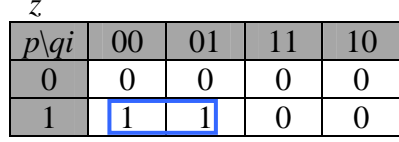

*p*' = *q* + *pi q*' = *pq* + *qi* + *pqi z* = *pq*